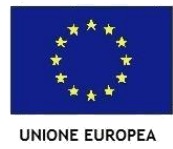

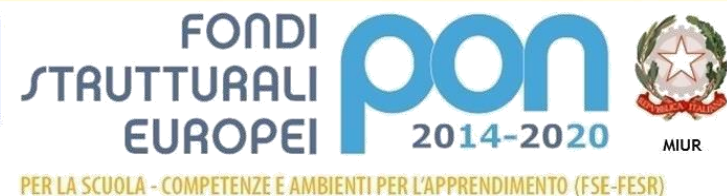

Ministero dell'Istruzione, dell'Università e della Ricerca Dipartimento per la Programmazione Direzione Generale per interventi in materia di edilizia scolastica, per la gestione dei fondi strutturali per l'istruzione e per l'innovazione digitale Ufficio IV

# **REGOLAMENTO GENERALE PER L'USO DELLE ATTREZZATURE INFORMATICHE, MULTIMEDIALI E DELLA RETE**

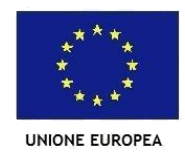

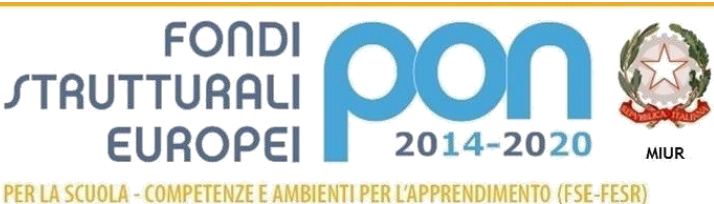

Ministero dell'Istruzione, dell'Università e della Ricerca Dipartimento per la Programmazio Direzione Generale per interventi in materia di edilizia scolastica, per la gestione dei fondi strutturali per l'istruzione e per l'innovazione digitale Ufficio IV

#### **PREMESSA**

Il seguente regolamento viene elaborato allo scopo di garantire un proficuo e corretto utilizzo delle attrezzature multimediali sia quelle già in dotazione sia quelle acquisite in seguito ai progetti PON sia derivanti da donazioni di Enti.

Consapevoli, inoltre, che i laboratori e le aule aumentate dalla tecnologia sono una risorsa didattica e formativa a disposizione dei docenti, degli alunni e del personale della scuola, ogni utente, per migliorare il servizio, è tenuto a rispettare rigorosamente le regole descritte nel seguente regolamento.

# **ARTICOLAZIONE DEL REGOLAMENTO**

- 1. Accesso ed uso dei laboratori e/o aule aumentate dalla tecnologia
- 2. Corretto utilizzo delle strumentazioni (pc, notebook, tablet…) presenti nei laboratori e nelle aule
- 3. Corretto utilizzo delle Lavagne Interattive Multimediali (LIM) e dei Pannelli touch presenti nei laboratori e nelle aule
- 4. Rete Internet
- 5. Strumentazione personale
- 6. Policy d'Istituto

L'accesso al laboratorio è subordinato all'accettazione incondizionata del presente regolamento. La non conoscenza del regolamento non esime alcuno dalle proprie responsabilità.

# **1. ACCESSO ED USO DEI LABORATORI E/O AULE AUMENTATE DALLA TECNOLOGIA**

 $\bullet$ 

Il docente che deve accedere ai laboratori o utilizzare strumentazioni tecnologiche si atterrà al calendario stabilito e concordato con i Responsabili di laboratorio nominati e si preoccuperà di segnare nell'apposito registro il proprio nome e la classe con la quale svolgerà attività nel laboratorio o utilizzerà le strumentazioni, indicando l'orario di inizio e quello di fine.

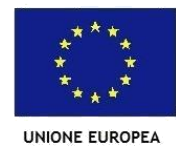

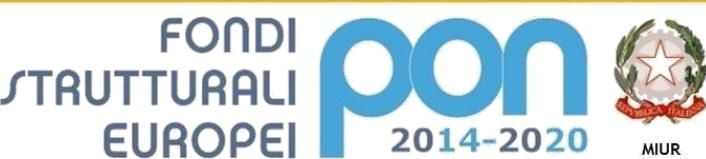

Ministero dell'Istruzione, dell'Università e della Ricerca Dipartimento per la Programmazion Direzione Generale per interventi in materia di edilizia scolastica, per la gestione dei fondi strutturali per l'istruzione e per l'innovazione digitale **Ufficio IV** 

PER LA SCUOLA - COMPETENZE E AMBIENTI PER L'APPRENDIMENTO (FSE-FESR)

Al termine dell'attività il docente è tenuto ad indicare nello stesso registro eventuali malfunzionamenti.

 $\bullet$ 

 $\bullet$ 

In caso di cattivo funzionamento delle risorse **è vietato intervenire personalmente** sulle stesse.

 $\bullet$ 

La richiesta ed il conseguente spostamento di apparecchiature multimediali in altro laboratorio o in aula deve essere richiesto con congruo anticipo al Referente - fiduciario di plesso.

 $\bullet$ 

Il docente è responsabile del corretto uso del laboratorio quindi non può allontanarsi quando vi sono alunni della propria classe.

 $\bullet$ 

Il personale e gli alunni dovranno aver cura di rispettare le procedure corrette di accensione, di utilizzo e di spegnimento dei dispositivi multimediali.

 $\bullet$ 

Prima di uscire dal laboratorio occorre accertarsi che le sedie siano al loro posto, che non vi siano cartacce o rifiuti e che tutte le apparecchiature elettriche siano in ordine.

 $\bullet$ 

È fatto divieto assoluto di intervenire sui PC, Tablet, notebook, installando o rimuovendo software, se non espressamente autorizzati dal docente Referente multimediale di plesso

 $\bullet$ 

È severamente vietato **staccare cavi elettrici** da ciabatte e prese così come i cavi di connessione alle periferiche.

 $\bullet$ 

Alla fine della lezione il docente è tenuto ad accertarsi che siano spenti tutti i dispositivi e l'interruttore generale, se presente.

## **2. CORRETTO UTILIZZO DELLE STRUMENTAZIONI IN DOTAZIONE**

 $\bullet$ 

Docenti ed alunni non devono cambiare le configurazioni del sistema (risoluzione video, stampa…) e attenersi alle istruzioni, tecniche e non, che vengono fornite dai Referenti d plesso

 $\bullet$ 

Ciascun utente memorizzerà temporaneamente i propri file in una propria cartella personale o nella cartella della classe di appartenenza (qualora esista); successivamente dovrà effettuare una copia del lavoro svolto su propria pen drive o altro supporto e cancellare le cartelle temporanee dei documenti

 $\bullet$ 

È assolutamente vietato aprire, spostare o eliminare dati e cartelle altrui e modificare le impostazioni (salva-schermo, sfondo, colori, risoluzioni, suoni …).

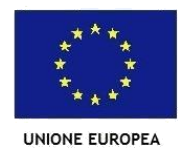

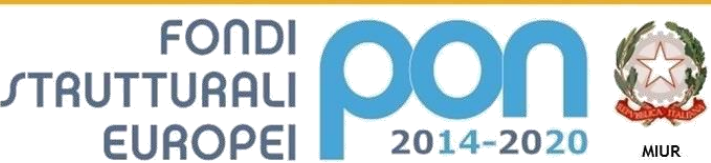

Ministero dell'Istruzione, dell'Università e della Ricerca Dipartimento per la Programmazion Direzione Generale per interventi in materia di edilizia scolastica, per la gestione dei fondi strutturali per l'istruzione e per l'innovazione digitale Ufficio IV

 $\bullet$ 

Gli utenti dei laboratori sono pregati di utilizzare pen drive solo dopo averla scansionata con l'antivirus. Resta intesa la responsabilità personale per danni arrecati alla rete ed al software / hardware di proprietà dell'istituzione scolastica.

 $\bullet$ 

Alla fine della sessione di lavoro, le strumentazioni devono essere spente usando le procedure corrette come da istruzione fornita in sede preliminare dall'insegnante responsabile.

 $\bullet$ 

È vietato inserire qualsiasi tipo di password.

 $\bullet$ 

ATTENZIONE: nel caso di individuazione di virus (comparsa di un messaggio dell'antivirus) prendere nota del messaggio e segnalarlo sul registro di laboratorio o al docente referente.

 $\bullet$ 

Agli alunni è vietato scrivere sui banchi, monitor, mouse, tastiere o altro.

PER LA SCUOLA - COMPETENZE E AMBIENTI PER L'APPRENDIMENTO (FSE-FESR)

 $\bullet$ 

È assolutamente vietato effettuare copie dei programmi presenti sugli hard disk come stabilito dal Decreto Legislativo n.518/92 "tutela legale del software".

# **3. CORRETTO UTILIZZO DELLE LAVAGNE INTERATTIVE MULTIMEDIALI (LIM)**

L'uso da parte degli alunni della LIM è consentito esclusivamente per scopi didattici e sempre con la presenza e sotto l'attento controllo del docente.

 $\bullet$ 

Al termine della lezione il docente è tenuto a controllare la funzionalità e il regolare spegnimento delle apparecchiature.

 $\bullet$ 

Per quanto riguarda il notebook, è assolutamente vietato per gli alunni:

- o alterare le configurazioni del desktop
- o installare, modificare, scaricare software
- o compiere operazioni quali modifiche e/o cancellazioni
- o spostare o modificare file altrui
- $\bullet$

I docenti, durante lo svolgimento delle attività, devono controllare scrupolosamente che tutti gli alunni utilizzino con la massima cura ed in modo appropriato il kit LIM, secondo le norme del presente regolamento.

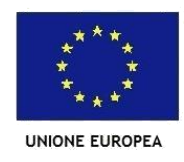

 $\bullet$ 

 $\bullet$ 

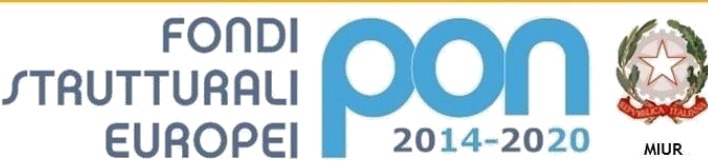

PER LA SCUOLA - COMPETENZE E AMBIENTI PER L'APPRENDIMENTO (FSE-FESR)

Ministero dell'Istruzione, dell'Università e della Ricerca Dipartimento per la Programmazion Direzione Generale per interventi in materia di edilizia scolastica, per la gestione dei fondi strutturali per l'istruzione e per l'innovazione digitale Ufficio IV

Eventuali prodotti didattici, creati dagli alunni e dagli insegnanti, andranno salvati in un'apposita cartella del computer. Qualsiasi file altrove memorizzato o presente sul desktop verrà eliminato nel corso delle periodiche "pulizie" dei sistemi.

Tutti i componenti della LIM e le annesse dotazioni del kit possono essere fruibili tenendo conto delle seguenti modalità:

- **Il docente deve verificare al termine della lezione che tutte le apparecchiature del kit siano spente** (in particolare, videoproiettore, e notebook).
- **Ogni docente è tenuto a verificare all'inizio della sua sessione di lavoro che le attrezzature da utilizzare siano funzionanti e in ordine e, se si riscontrassero dei problemi, questi devono essere subito comunicati al collaboratore/referente di plesso e/o al responsabile del laboratorio.**

 $\bullet$ 

Nel caso si verificassero problemi tecnici di ogni tipo durante l'uso dell'attrezzatura, i docenti devono cessare immediatamente l'utilizzo della medesima e comunicare al più presto il problema al referente multimediale o al referente di plesso il quale provvederà a ripristinare, se possibile, la funzionalità dell'attrezzatura. In caso negativo, avvertirà la direzione via mail.

 $\bullet$ 

I docenti possono collegare un proprio notebook alla LIM ma devono alla fine ricollocare i cavi nel modo opportuno, non lasciando staccati i fili.

 $\bullet$ 

I docenti sono invitati a non modificare in alcun modo le impostazioni predefinite della LIM e del PC o Notebook.

 $\bullet$ 

Vanno rispettate rigorosamente le procedure di accensione, avvio e spegnimento del kit LIM.

 $\bullet$ 

I notebook e le relative dotazioni della LIM (penne interattive, penna estensibile e telecomando videoproiettore) **non devono essere mai lasciati incustoditi o fuori dal toolbox al termine dell'attività.**

 $\bullet$ 

È vietato inserire password aggiuntive per bloccare o disabilitare qualsiasi funzione o documento; tutti i documenti dovranno essere salvati in chiaro, non protetti e non criptati.

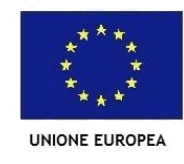

 $\bullet$ 

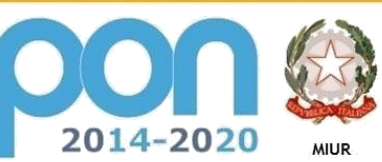

Ministero dell'Istruzione, dell'Università e della Ricerca Dipartimento per la Programmazion Direzione Generale per interventi in materia di edilizia scolastica, per la gestione dei fondi strutturali pe l'istruzione e per l'innovazione digitale **Ufficio IV** 

Atti di vandalismo o di sabotaggio verranno perseguiti nelle forme previste, compreso il risarcimento degli eventuali danni arrecati.

 $\bullet$ 

I docenti sono invitati ad utilizzare l'aula LIM, ove presente**,** rispettando l'orario concordato e condiviso.

## **4. RETE INTERNET**

 $\blacktriangleright$ 

L'Istituzione Scolastica possiede un sito web per il quale è individuato un referente. È possibile richiedere la pubblicazione sul sito di rubriche o pagine: la richiesta verrà vagliata da referente che si occupa dell'aggiornamento dello stesso ed eventualmente autorizzata dal Dirigente

 $\blacktriangleright$ 

È vietata la pubblicazione in rete di foto di alunni. Laddove fosse necessaria per pubblicizzare un progetto o un'iniziativa della Scuola, è obbligatorio richiedere esplicita liberatoria ai genitori.

È vietato pubblicare foto di alunni su siti web e social network.

**FONDI** 

PER LA SCUOLA - COMPETENZE E AMBIENTI PER L'APPRENDIMENTO (FSE-FESR)

**EUROPEI** 

**STRUTTURAL** 

➤

 $\blacktriangleright$ 

È vietato accedere dalla apparecchiature della scuola ai profili personali dei social network

 $\blacktriangleright$ 

 $\blacktriangleright$ 

I docenti avranno cura di utilizzare i servizi di mail solo ed esclusivamente per scopi didattici.

Gli alunni possono utilizzare i servizi di mail solo sotto la supervisione dei docenti.

 $\blacktriangleright$ 

Non aprire allegati a mail provenienti da fonti non conosciute.

 $\blacktriangleright$ 

Prima di scaricare documenti o file da Internet, accertarsi della provenienza e del contenuto dello stesso.

 $\blacktriangleright$ 

➤

Chiedere sempre il permesso prima di iscriversi a qualche concorso o prima di riferire l'indirizzo della Scuola.

Chiedere l'autorizzazione al responsabile per sottoscrivere una newsletter.

 $\blacktriangleright$ 

Vietato spedire e-mail personali dalle postazioni scolastiche.

 $\blacktriangleright$ 

Il docente deve vigilare affinché gli alunni non ricorrano alle apparecchiature della scuola per usi impropri quali accedere ai profili personali dei social network o caricare immagini/video e simili dai propri device mobili personali (cellulari, tablet…)

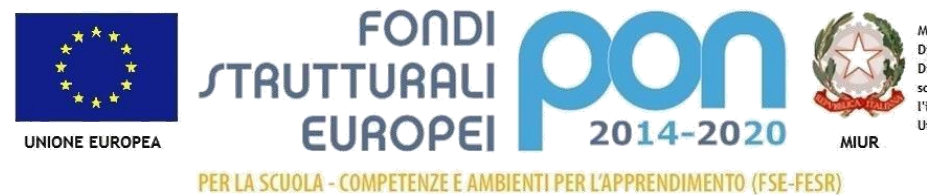

#### **4.1 – UTILIZZO DELLA RETE INFORMATICA WI-FI DI ISTITUTO**

- Le password d'ingresso alla rete wi-fi di ogni plesso sono segrete, sono comunicate ai referenti ed ai referenti multimediali di ciascun plesso e non vanno comunicate a terzi.
- $\triangleright$  È fatto divieto di utilizzare qualunque tipo di sistema informatico o elettronico per controllare le attività di altri utenti, per leggere, copiare o cancellare files o software di altri utenti.
- È fatto divieto di utilizzare scanner di rete, software di intercettazione di tastiera, software di decodifica password e più in generale software rivolti alla violazione della sicurezza del sistema e della privacy.

# **5. UTILIZZO STRUMENTAZIONE DA PARTE DEGLI ALUNNI**

#### ≻

#### Agli alunni **non è consentito l'uso di strumentazione personale in aula**  $\blacktriangleright$

E' pertanto **consentito l'utilizzo esclusivamente della strumentazione di proprietà della scuola**, e su apposita autorizzazione del consiglio di classe

 $\blacktriangleright$ 

È vietato per alunni e personale accedere a social network utilizzando la rete informatica della scuola.

#### ≻

La navigazione in rete, su strumentazione della scuola, è consentita solo sotto il diretto controllo del docente.

➤

È vietato utilizzare i dispositivi per scattare foto, girare filmati o riprodurre immagini senza autorizzazione del docente.

 $\blacktriangleright$ 

La Scuola non è responsabile per furti, danneggiamenti o manomissioni di qualsiasi genere dei dispositivi personali lasciati incustoditi dagli alunni.

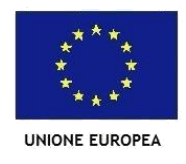

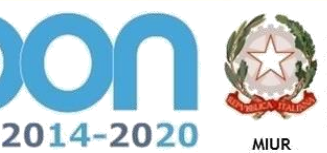

Ministero dell'Istruzione, dell'Università e della Ricerca Dipartimento per la Programmazion Direzione Generale per interventi in materia di edilizia scolastica, per la gestione dei fondi strutturali pe l'istruzione e per l'innovazione digitale **Ufficio IV** 

# **6. POLICY ISTITUTO**

 $\blacktriangleright$ È vietato cancellare o alterare file presenti nell'Hard disk dei singoli computer

PER LA SCUOLA - COMPETENZE E AMBIENTI PER L'APPRENDIMENTO (FSE-FESR)

FONDI

**EUROPEI** 

**STRUTTURAL** 

 $\blacktriangleright$ 

I docenti possono utilizzare le postazioni dell'Istituto per accedere a Internet solo per scopi didattici o collegati alle attività di lavoro.

 $\blacktriangleright$ 

I software installati sono ad esclusivo uso didattico. Chiunque abbia bisogno di aggiornamenti o nuovi applicativi da acquistare deve farne apposita richiesta al Dirigente Scolastico.

 $\blacktriangleright$ 

L'installazione di software deve essere autorizzata dal Dirigente Scolastico e supervisionato dalla funzione strumentale per la multimedialità.

➤

Non è possibile effettuare copie del software presente nelle postazioni, salvo autorizzazione del responsabile e solo nel caso si tratti di free-software.

Si richiama l'osservanza delle norme per il rispetto del diritto d'autore e del copyright.

 $\blacktriangleright$ 

➤

 $\blacktriangleright$ 

È vietato adottare comportamenti che possano interferire con la privacy e con la libertà di espressione.

È vietato accedere a siti non strettamente inerenti l'attività didattica e/o professionale dalla rete della scuola.

 $\blacktriangleright$ 

È vietato tentare di alterare la propria identità di Rete o tentare di impedire la propria identificazione.

 $\blacktriangleright$ 

Occorre rispettare le regole di buon comportamento in Rete (netiquette).

 $\blacktriangleright$ 

In Rete occorre sempre rispettare tutti i vincoli di legge

Comportamenti palesemente scorretti da parte di un utente, quali violare la sicurezza di archivi e computer della Rete, violare la privacy di altri utenti della Rete (leggendo o intercettando la posta elettronica loro destinata) compromettere il funzionamento della Rete e degli apparecchi che la costituiscono con software malevoli o con qualsiasi altro comportamento, sono dei veri e propri reati informatici e come tali sono punibili.

Si ricorda che l'inosservanza delle regole sopra esposte potrà pregiudicare l'efficienza delle attrezzature e quindi l'utilizzo regolare delle medesime. La violazione del presente Regolamento potrà comportare la temporanea o permanente sospensione dell'accesso ad internet e/o alle risorse informatiche e l'eventuale risarcimento dei danni.